## Stream Processing (with Storm, Spark, Flink)

Lecture BigData Analytics

### Julian M. Kunkel

<julian.kunkel@googlemail.com>

University of Hamburg / German Climate Computing Center (DKRZ)

### 2017-01-27

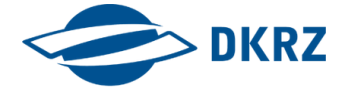

Disclaimer: Big Data software is constantly updated, code samples may be outdated.

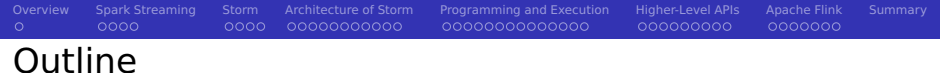

## [Overview](#page-2-0)

[Spark Streaming](#page-3-0)

### [Storm](#page-8-0)

- [Architecture of Storm](#page-13-0)
- [Programming and Execution](#page-25-0)
- [Higher-Level APIs](#page-40-0)

## [Apache Flink](#page-50-0)

### [Summary](#page-58-0)

## Stream Processing [12]

 $0000$ 

- Stream processing paradigm  $=$  dataflow programming
- Restrictions on the programming model: state and window
	- $\Rightarrow$  No view of the complete data at any time
		- Uniform streaming: Operation is executed on all elements individually

<span id="page-2-0"></span>[Overview](#page-2-0) [Spark Streaming](#page-3-0) [Storm](#page-8-0) [Architecture of Storm](#page-13-0) [Programming and Execution](#page-25-0) [Higher-Level APIs](#page-40-0) [Apache Flink](#page-50-0) [Summary](#page-58-0)

0000000000000

000000000

- Windowing: sliding (overlapping) windows contain multiple elements
- **Stateless vs. stateful (i.e., keep information for multiple elements)**
- **Programming** 
	- **Implement kernel functions (operations) and define data dependencies**
- **■** Advantages
	- **Pipelining of operations and massive parallelism is possible**
	- Data is in memory and often in CPU cache, i.e., in-memory computation
	- Data dependencies of kernels are known and can be dealt at compile time

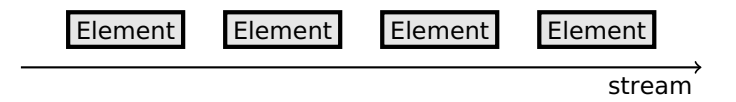

<span id="page-3-0"></span>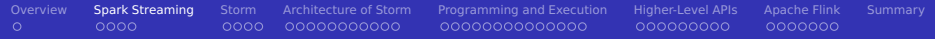

### [Overview](#page-2-0)

- [Spark Streaming](#page-3-0)
- [Storm](#page-8-0)
- [Architecture of Storm](#page-13-0)
- [Programming and Execution](#page-25-0)
- [Higher-Level APIs](#page-40-0)
- [Apache Flink](#page-50-0)
- [Summary](#page-58-0)

# Spark Streaming [60]

 $0000$ 

 $\bullet$ 000

- Streaming support in Spark
	- Data model: Continuous stream of RDDs (batches of tuples)
	- $\blacksquare$  Fault tolerance: Checkpointing of states
- Not all data can be accessed at a given time
	- Only data from one interval or a sliding window
	- States can be kept for key/value RDDs using updateStateByKey()
- **Not all transformation and operations available, e.g., foreach, collect**

[Overview](#page-2-0) [Spark Streaming](#page-3-0) [Storm](#page-8-0) [Architecture of Storm](#page-13-0) [Programming and Execution](#page-25-0) [Higher-Level APIs](#page-40-0) [Apache Flink](#page-50-0) [Summary](#page-58-0)

0000000000000

000000000

0000000

- Streams can be combined with existing RDDs using transform()
- Workflow: Build the pipeline, then start it
- Can read streams from multiple sources
	- $\blacksquare$  Files, TCP sources, ...

 $\blacksquare$  Note: Number of tasks assigned  $>$  than receivers, otherwise it stagnates

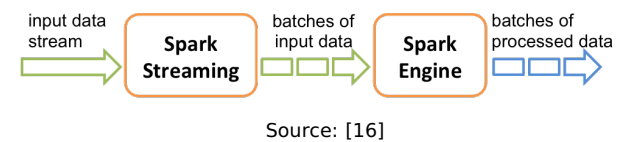

 $\circ$ 

#### [Overview](#page-2-0) [Spark Streaming](#page-3-0) [Storm](#page-8-0) [Architecture of Storm](#page-13-0) [Programming and Execution](#page-25-0) [Higher-Level APIs](#page-40-0) [Apache Flink](#page-50-0) [Summary](#page-58-0) 0000 0000000000000 000000000 0000000 Processing of Streams

Basic processing concept is the same as for RDDs, example:

words = lines.flatMap(lambda l: l.split(" "))

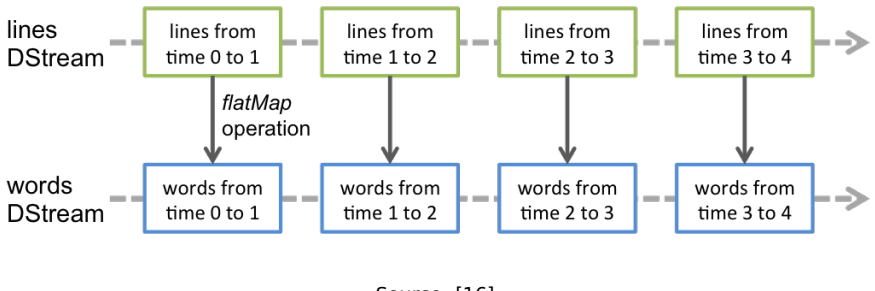

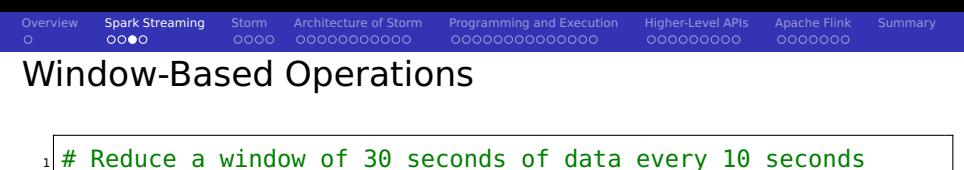

 $_2$  rdd = words.reduceByKeyAndWindow(lambda x, y: x + y, 30, 10)

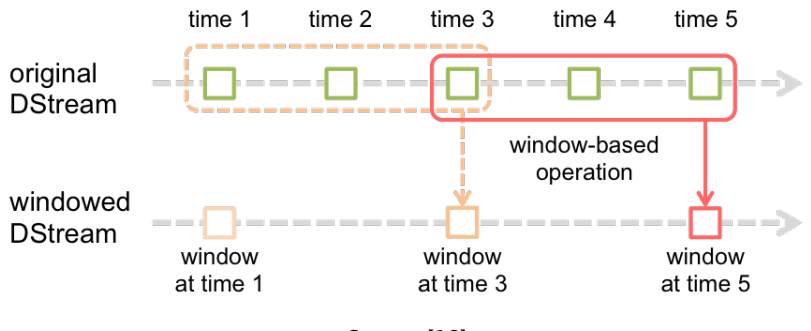

Source: [16]

 $\circ$ 

[Overview](#page-2-0) [Spark Streaming](#page-3-0) [Storm](#page-8-0) [Architecture of Storm](#page-13-0) [Programming and Execution](#page-25-0) [Higher-Level APIs](#page-40-0) [Apache Flink](#page-50-0) [Summary](#page-58-0)

000000000

0000000

## Example Streaming Application

```
1 from pyspark.streaming import StreamingContext
   # Create batches every second
 3 ssc = StreamingContext(sc, batchDuration=1)
  ssc.checkpoint("mySparkCP")
 5 \mid # We should use ssc.getOrCreate() to allow restoring the stored
           \leftrightarrow checkpoint, see [16]
 6
 7 # Create a stream from a TCP socket<br>8 lines = ssc.socketTextStream("local
   lines = ssc.socketTextStream("localhost", 9999)
 9
10 \mid # Alternatively: read newly created files in the directory and process them
11 # Move files into this directory to start computation
12 \mid # lines = scc.textFileStream("mvDir")
13
14 \# Split lines into tokens and return tuples (word, 1)
15 words = lines.flatMap(lambda l: l.split(" ")).map( lambda x: (x,1))
16
17 \# Track the count for each key (word)
18 def updateWC(val, stateVal):
19 if stateVal is None:<br>20 stateVal = 0
\begin{array}{c|c} 20 & \text{stateVal} = 0 \\ 21 & \text{return sumval.} \end{array}return sum(val, stateVal)
\begin{array}{c} 22 \\ 23 \end{array}counts = words.updateStateByKey(updateWC) # Requires checkpointing
24
25 # Print the first 10 tokens of each stream RDD
26 counts.pprint(num=10)
27
28 \mid # start computation, after that we cannot change the processing pipeline
29 ssc.start()
30 # Wait until computation finishes
31 ssc.awaitTermination()
32 # Terminate computation
33 ssc.stop()
                                                                                      Example output
                                                                                      Started TCP server
                                                                                      nc -lk4 localhost
                                                                                      9999
                                                                                      Input: das ist ein test
                                                                                      Output:
                                                                                      Time: 2015-12-27 15:09:43
                                                                                       ------------------------
                                                                                       ('das', 1)
                                                                                       ('test', 1)
                                                                                       ('ein', 1)
                                                                                      ('ist', 1)
                                                                                      Input: das ist ein haus
                                                                                      Output:
                                                                                      Time: 2015-12-27 15:09:52
                                                                                       --------------------------
                                                                                       ('das', 2)
                                                                                       ('test', 1)
                                                                                       ('ein', 2)
                                                                                       ('ist', 2)
                                                                                       ('haus', 1)
```
<span id="page-8-0"></span>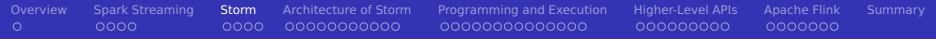

### [Overview](#page-2-0)

[Spark Streaming](#page-3-0)

### [Storm](#page-8-0)

- [Architecture of Storm](#page-13-0)
- [Programming and Execution](#page-25-0)
- [Higher-Level APIs](#page-40-0)
- [Apache Flink](#page-50-0)
- [Summary](#page-58-0)

#### [Overview](#page-2-0) [Spark Streaming](#page-3-0) [Storm](#page-8-0) [Architecture of Storm](#page-13-0) [Programming and Execution](#page-25-0) [Higher-Level APIs](#page-40-0) [Apache Flink](#page-50-0) [Summary](#page-58-0)  $\circ$  $0000$  $0000$ 0000000000 0000000000000 000000000 Storm Overview [37, 38]

Real-time **stream-computation** system for high-velocity data

- **Performance: Processes a million records/s per node**
- Implemented in Clojure (LISP in JVM), (50% LOC Java)
- User APIs are provided for Java
- Utilizes YARN to schedule computation
- Fast, scalable, fault-tolerant, reliable, "easy" to operate
- **Example general use cases:** 
	- Online processing of large data volume
	- Speed layer in the Lambda architecture
	- Data ingestion into the HDFS ecosystem
	- **Parallelization of complex functions**
- Support for some other languages, e.g., Python via streamparse [53]
- Several high-level concepts are provided

# Data Model [37, 38]

 $\circ$ 

■ Tuple: an ordered list of named elements

e.g., fields (weight, name, BMI) and tuple (1, "hans", 5.5)

[Overview](#page-2-0) [Spark Streaming](#page-3-0) [Storm](#page-8-0) [Architecture of Storm](#page-13-0) [Programming and Execution](#page-25-0) [Higher-Level APIs](#page-40-0) [Apache Flink](#page-50-0) [Summary](#page-58-0)

0000000000000

000000000

0000000

- **Dynamic types (i.e., store anything in fields)**
- Stream: a sequence of tuples

 $0000$ 

Spouts: a source of streams for a computation

■ e.g., Kafka messages, tweets, real-time data

Bolts: processors for input streams producing output streams

e.g., filtering, aggregation, join data, talk to databases

- Topology: the graph of the calculation represented as network
	- $\blacksquare$  Note: the parallelism (tasks) is statically defined for a topology

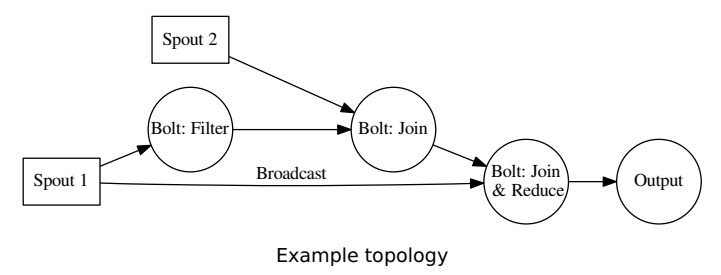

### [Overview](#page-2-0) [Spark Streaming](#page-3-0) [Storm](#page-8-0) [Architecture of Storm](#page-13-0) [Programming and Execution](#page-25-0) [Higher-Level APIs](#page-40-0) [Apache Flink](#page-50-0) [Summary](#page-58-0)  $\circ$  $0000$ Stream Groupings [38]

- Defines how to transfer tuples between tasks (instances) of bolts
- Selection of groupings:
	- Shuffle: send a tuple to a random task
	- Field: send tuples which share the values of a subset of fields to the same task, e.g., for counting word frequency

0000000000000

000000000

0000000

- All: replicate/Broadcast tuple across all tasks of the target bolt
- Local: prefer local tasks if available, otherwise use shuffle
- Direct: producer decides which consumer task receives the tuple

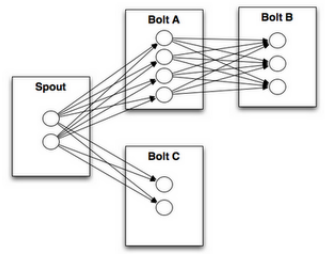

Source: [38]

### Several companies utilize Storm [50]

■ Twitter: personalization, search, revenue optimization, ...

- 200 nodes, 30 topologies, 50 billion msg/day, avg. latency <50ms
- Yahoo: user events, content feeds, application logs
	- 320 nodes with YARN, 130k msq/s
- Spotify: recommendation, ads, monitoring, ...
	- 22 nodes, 15+ topologies, 200k msg/s

<span id="page-13-0"></span>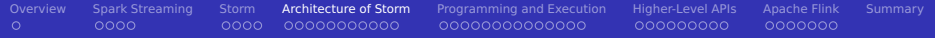

### [Overview](#page-2-0)

- [Spark Streaming](#page-3-0)
- [Storm](#page-8-0)
- [Architecture of Storm](#page-13-0)
- [Programming and Execution](#page-25-0)
- [Higher-Level APIs](#page-40-0)
- [Apache Flink](#page-50-0)
- [Summary](#page-58-0)

## Architecture Components [37, 38, 41]

### Nimbus node (Storm master node)

- Upload computation jobs (topologies)
- Distribute code across the cluster
- Monitors computation and reallocates workers
	- Upon node failure, tuples and jobs are re-assigned
	- Re-assignment may be triggered by users
- Worker nodes runs Supervisor daemon which start/stop workers
- Worker processes execute nodes in the topology (graph)
- Zookeeper is used to coordinate the Storm cluster
	- **Performs the communication between Nimbus and Supervisors**
	- Stores which services to run on which nodes
	- **Establishes the initial communication between services**

## Architecture Supporting Tools

## Kryo serialization framework [40]

- Supports serialization of standard Java objects
- e.g., useful for serializing tuples for communication
- Apache Thrift for cross-language support
	- **EXT** Creates RPC client and servers for inter-language communication
	- Thrift definition file specifies function calls
- Topologies are Thrift structs and Nimbus offers Thrift service
	- **Allows to define and submit them using any language**

000000000 0000000

## Execution Model [37, 38, 41]

**Multiple topologies can be executed concurrently** 

- Usually sharing the nodes
- With the isolation scheduler, exclusive node use is possible [42]
- Worker process
	- $\blacksquare$  Runs in its own IVM
	- **Belongs to one topology**
	- Spawns and runs executor threads
- Executor: a single thread
	- Runs one or more tasks of the same bolt/spout
	- Tasks are executed sequentially!
	- By default one thread per task
	- $\blacksquare$  The assignment of tasks to executors can change to adapt the parallelism using the storm rebalance command
- Task: the execution of one bolt/spout

[Overview](#page-2-0) [Spark Streaming](#page-3-0) [Storm](#page-8-0) [Architecture of Storm](#page-13-0) [Programming and Execution](#page-25-0) [Higher-Level APIs](#page-40-0) [Apache Flink](#page-50-0) [Summary](#page-58-0)  $\circ$ 0000 Execution Model: Parallelism [41]

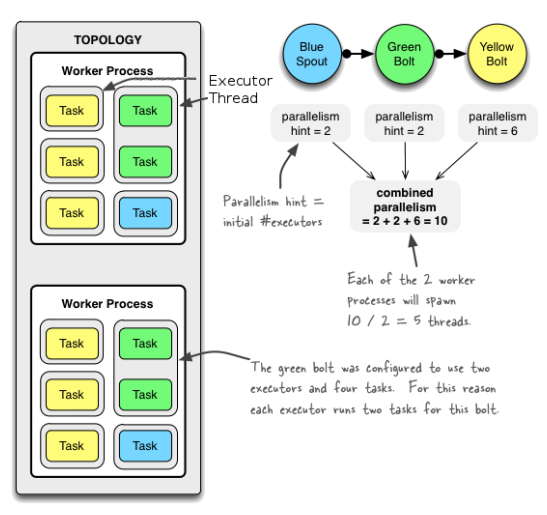

Source: Example of a running topology [41] (modified)

1 topologyBuilder.setBolt("green-bolt", new GreenBolt(), 2).setNumTasks(4)

#### [Overview](#page-2-0) [Spark Streaming](#page-3-0) [Storm](#page-8-0) [Architecture of Storm](#page-13-0) [Programming and Execution](#page-25-0) [Higher-Level APIs](#page-40-0) [Apache Flink](#page-50-0) [Summary](#page-58-0)  $\circ$ 0000 00000000000 0000000000000 000000000 Processing of Tuples [54]

- A tuple emitted by a spout may create many derived tuples
- What happens if processing of a tuple fails?
- Storm guarantees execution of tuples!

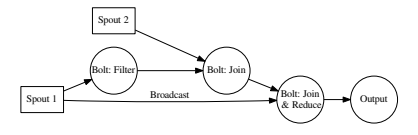

### **At-least-once** processing semantics

- One tuple may be executed multiple times (on bolts)
- $\blacksquare$  If an error occurs, a tuple is restarted from its spout
- Restarts tuple if a timeout/failure occurs
	- Timeout: Config.T0P0L0GY\_MESSAGE\_TIMEOUT\_SECS (default: 30)
- Correct stateful computation is not trivial in this model

## Processing Strategy [11, 54]

- $\blacksquare$  Track tuple processing
	- Each tuple holds a random 64 Bit message ID
- **Tuple carries all spout message IDs** it is derived of; forms a DAG
- **Acker task** tracks tuple DAG implicitly
	- Spout informs Acker tasks of new tuple
	- Acker notifies all Spouts if a "derived" tuple completed
	- $\blacksquare$  Hashing maps tuple ID to Acker task
- Acker uses 20 bytes per tuple to track the state of the tuple tree<sup>1</sup>
	- Map contains: tuple ID to Spout (creator) task AND 64 Bit ack value
	- Ack value is an XOR of all "derived" tuples and all acked tuples
	- If Ack value is 0, the processing of the tuple is complete

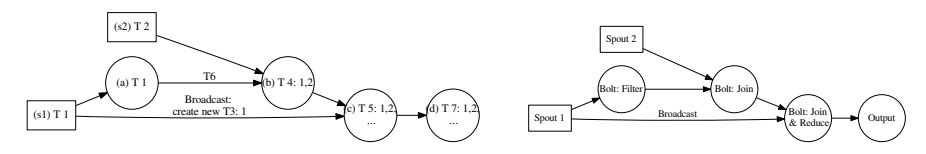

<sup>1</sup> Independent of the size of the topology!

[Overview](#page-2-0) [Spark Streaming](#page-3-0) [Storm](#page-8-0) [Architecture of Storm](#page-13-0) [Programming and Execution](#page-25-0) [Higher-Level APIs](#page-40-0) [Apache Flink](#page-50-0) [Summary](#page-58-0)  $\circ$ 0000 00000000000 000000000 Programming Requirements [11, 54]

Fault-tolerance strategy requires developers to:

- **Acknowledge** (successful) processing of each tuple
	- **Prevent (early) retransmission of the tuple from the spout**
- **Anchor** products (derived) tuple to link to its origin
	- Defines dependencies between products (processing of a product may fail)

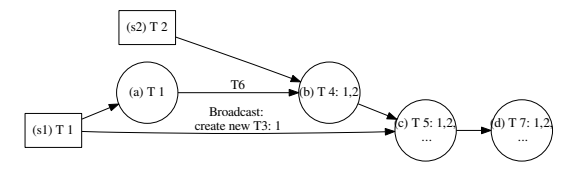

Simplified perspective; dependencies to Spout tuples.

Acknowledge a tuple when it is used, anchor all Spouts tuple IDs

[Overview](#page-2-0) [Spark Streaming](#page-3-0) [Storm](#page-8-0) [Architecture of Storm](#page-13-0) [Programming and Execution](#page-25-0) [Higher-Level APIs](#page-40-0) [Apache Flink](#page-50-0) [Summary](#page-58-0)  $\circ$ 0000 00000000000 0000000000000 000000000 0000000 Illustration of the Processing (Roughly)

- s1 Spout creates tuple T1 and derives/anchors additional T3 for broadcast
- s2 Spout creates tuple T2
- (a) Bolt anchors T6 with T1 and ack T1
- (b) Bolt anchors T4 with T1, T2 and ack T2, T6
- (c) Bolt anchors T5 with T1, T2 and ack T3, T4
- (d) Bolt anchors T7 with T1, T2 and ack T5

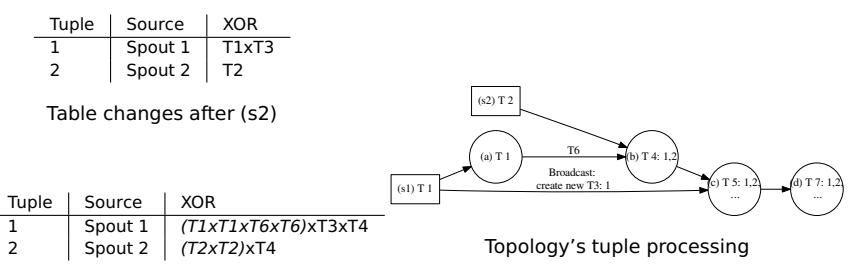

Table changes after (b), x is XOR

 $0000 -$ 00000000000

# Failure Cases [54]

- $\sim$ Task (node) fault
	- Tuple IDs at the root of tuple tree time out
	- Start a new task; replay of tuples is started
	- $\blacksquare$  Requires transactional behavior of spouts
		- **Allows to re-creates batches of tuples in the exact order as before**
		- e.g., provided by file access, Kafka, RabbitMQ (message queue)
- **Acker task fault** 
	- **After timeout, all pending tuples managed by Acker are restarted**
- Spout task fault
	- **Source of the spout needs to provide tuples again (transactional behavior)**

## Tunable semantics: If reliable processing is not needed

- Set Config.TOPOLOGY ACKERS to 0
	- **This will immediately ack all tuples on each Spout**
- Do not anchor tuples to stop tracking in the DAG
- Do not set a tuple ID in a Spout to not track this tuple

Exactly-Once Semantics [11, 54]

■ Semantics guarantees each tuple is executed exactly once

[Overview](#page-2-0) [Spark Streaming](#page-3-0) [Storm](#page-8-0) [Architecture of Storm](#page-13-0) [Programming and Execution](#page-25-0) [Higher-Level APIs](#page-40-0) [Apache Flink](#page-50-0) [Summary](#page-58-0)

0000000000000

000000000

0000000

Operations depending on exactly-once semantics

00000000000

Updates of stateful computation

0000

Global counters (e.g., wordcount), database updates

### Strategies to achieve exactly-once semantics

- 1 Provide idempotent operations:  $f(f(tuple)) = f(tuple)$ 
	- Stateless (side-effect free) operations are idempotent
- 2 Execute tuples strongly ordered to avoid replicated execution
	- $\blacksquare$  Create tuple IDs in the spout with a strong ordering
	- Bolts memorize last seen / executed tuple ID (transaction ID)
		- **Perform updates only if tuple ID**  $>$  **last seen ID**
		- $\Rightarrow$  ignore all tuples with tuple ID  $>$  failure
	- Requirement: Don't use random grouping
- 3 Use Storm's transactional topology [57]
	- Separate execution into processing phase and commit phase
		- **Processing does not need exactly-once semantics**
		- Commit phase requires strong ordering
	- Storm ensures: any time only one batch can be in commit phase

 $\circ$ 

[Overview](#page-2-0) [Spark Streaming](#page-3-0) [Storm](#page-8-0) [Architecture of Storm](#page-13-0) [Programming and Execution](#page-25-0) [Higher-Level APIs](#page-40-0) [Apache Flink](#page-50-0) [Summary](#page-58-0)  $\circ$  $0000$ 0000000000000 000000000 0000000 Performance Aspects

- $\blacksquare$  Processing of individual tuples
	- Introduces overhead (especially for exactly-once semantics)
	- $\blacksquare$  But provides low latency
- Batch stream processing
	- Group multiple tuples into batches
	- Increases throughput but increases latency
	- **Allows to perform batch-local aggregations**
- Micro-batches (e.g., 10 tuples) are a typical compromise

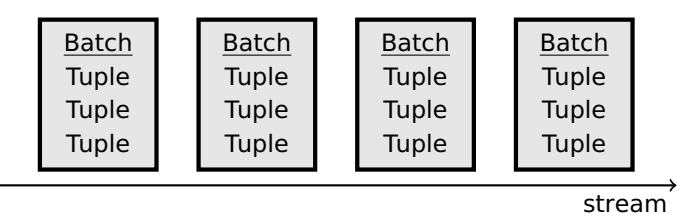

<span id="page-25-0"></span>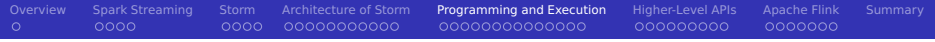

### [Overview](#page-2-0)

- [Spark Streaming](#page-3-0)
- [Storm](#page-8-0)
- [Architecture of Storm](#page-13-0)
- [Programming and Execution](#page-25-0)
- [Higher-Level APIs](#page-40-0)
- [Apache Flink](#page-50-0)
- [Summary](#page-58-0)

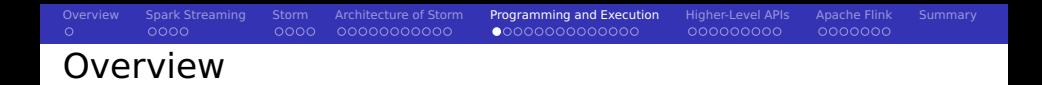

- $\blacksquare$  Java is the primary interface
- Supports Ruby, Python, Fancy (but suboptimally)

Integration with other tools

- **Hive**
- **HDFS**
- **H**Base **College**
- Databases via JDBC **I**
- Update index of Solr
- Spouts for consuming data from Kafka  $\mathcal{L}_{\mathcal{A}}$

...

[Overview](#page-2-0) [Spark Streaming](#page-3-0) [Storm](#page-8-0) [Architecture of Storm](#page-13-0) [Programming and Execution](#page-25-0) [Higher-Level APIs](#page-40-0) [Apache Flink](#page-50-0) [Summary](#page-58-0)  $\circ$  $0000 -$ Example Code for a Bolt – See [38, 39] for More

```
1 public class BMIBolt extends BaseRichBolt {
2 private OutputCollectorBase _collector:
3
      4 @Override public void prepare(Map conf, TopologyContext context, OutputCollectorBase
           \hookrightarrow collector) {
5 _collector = collector;
67
|8| // We expect a tuple as input with weight, height and name
9 @Override public void execute(Tuple input) {
10 float weight = input.getFloat(0);
11 float height = input.getFloat(1);
12 string name = input.getString(2):
13 // filter output
14 if (name.startsWith("h")){ // emit() anchors input tuple
15 _collector.emit(input, new Values(weight, name, weight/(height*height)));
16 }
17 // last thing to do: acknowledge processing of input tuple
18 _collector.ack(input);
19 }
20 @Override public void declareOutputFields(OutputFieldsDeclarer declarer) {
21 declarer.declare(new Fields("weight", "name", "BMI"));
22 }
23 }
```
## Example Code for a Spout [39]

```
1 public class TestWordSpout extends BaseRichSpout {
2 public void nextTuple() { // this function is called forever
3 Utils.sleep(100);
         4 final String[] words = new String[] {"nathan", "mike", "jackson", "golda",};
5 final Random rand = new Random();
\epsilon final String word = words[rand.nextInt(words.length)];
7 // create a new tuple:
8 \vert collector.emit(new Values(word));
9 }
10
11 public void declareOutputFields(OutputFieldsDeclarer declarer) {
12 // we output only one field called "word"
13 declarer.declare(new Fields("word"));
14 }
15
16 // Change the component configuration
17 public Map<String, Object> getComponentConfiguration() {
18 Map<String, Object> ret = new HashMap<String, Object>();
19 // set the maximum parallelism to 1
20 ret.put(Config.TOPOLOGY_MAX_TASK_PARALLELISM, 1);
21 return ret;
22 }
23 }
```

```
Overview Spark Streaming Storm Architecture of Storm Programming and Execution Higher-Level APIs Apache Flink Summary
\circ0000000
Example Code for Topology Setup [39]
1 Config conf = new Config();
2 // run all tasks in 4 worker processes
3 conf.setNumWorkers(4);
4
5 TopologyBuilder builder = new TopologyBuilder();
6 // Add a spout and provide a parallelism hint to run on 2 executors
7 builder.setSpout("USPeople", new PeopleSpout("US"), 2);
8 // Create a new Bolt and define Spout USPeople as input
9 builder.setBolt("USbmi", new BMIBolt(), 3).shuffleGrouping("USPeople");
10 // Now also set the number of tasks to be used for execution
11 // Thus, this task will run on 1 executor with 4 tasks, input: USbmi
12 builder.setBolt("thins", new IdentifyThinPeople(),1)
        ,→ .setNumTasks(4).shuffleGrouping("USbmi");
13 // additional Spout for Germans
14 builder.setSpout("GermanPeople", new PeopleSpout("German"), 5);
15 // Add multiple inputs
16 builder.setBolt("bmiAll", new BMIBolt(), 3)
        \hookrightarrow .shuffleGrouping("USPeople").shuffleGrouping("GermanPeople");
17
18 // Submit the topology
19 StormSubmitter.submitTopology("mytopo", conf, builder.createTopology() );
```
### Rebalance at runtime

- $1 \nmid #$  Now use 10 worker processes and set 4 executors for the Bolt "thin"
- $2 \times 5$  storm rebalance mytopo -n 10 -e thins=4

[Overview](#page-2-0) [Spark Streaming](#page-3-0) [Storm](#page-8-0) [Architecture of Storm](#page-13-0) [Programming and Execution](#page-25-0) [Higher-Level APIs](#page-40-0) [Apache Flink](#page-50-0) [Summary](#page-58-0)  $\circ$ COOOL. 0000000 Running Bolts in Other Languages [38]

- Supports Ruby, Python, Fancy
- Execution in subprocesses
- Communication with JVM via JSON messages

```
1 public static class SplitSentence extends ShellBolt implements IRichBolt {
2 public SplitSentence() {
         super("python", "splitsentence.py");
4 }
5
     6 public void declareOutputFields(OutputFieldsDeclarer declarer) {
         declarer.declare(new Fields("word"));
8 }
9 }
```

```
import storm
2
 class SplitSentenceBolt(storm.BasicBolt):
     def process(self, tup):
          words = tup.values[0].split("")for word in words:
            storm.emit([word])
8
9 SplitSentenceBolt().run()
```
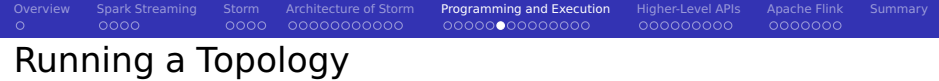

Compile Java code  $2$ 

1 JARS=\$(retrieveJars /usr/hdp/current/hadoop-hdfs-client/

- ,→ /usr/hdp/current/hadoop-client/ /usr/hdp/current/hadoop-yarn-client/
	- $\hookrightarrow$ /usr/hdp/2.3.2.0-2950/storm/lib/)
- 2 javac -classpath classes:\$JARS -d classes myTopology.java

### ■ Start topology

storm jar <JAR> <Topology MAIN> <ARGS>

### Stop topology

1 storm kill <TOPOLOGY NAME> -w <WAITING TIME>

Monitor topology (alternatively use web-GUI)

- storm list  $#$  show all active topologies
- 2 storm monitor <TOPOLOGY NAME>

 $2$ The retrieveJars() function identifies all JAR files in the directory.

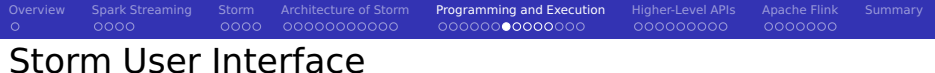

### **Storm UI**

### **Cluster Summary**

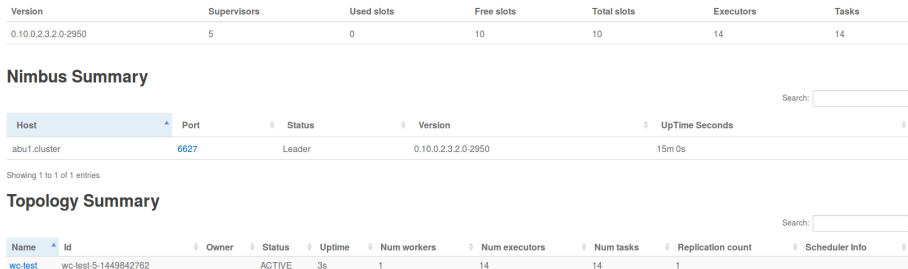

### Example for running the wc-test topology. Storm UI:<http://Abu1:8744>

## Storm User Interface

#### **Topology summary**

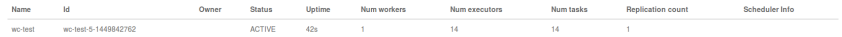

#### **Topology actions**

Activate Deactivate Rebalance Kill

#### **Topology stats**

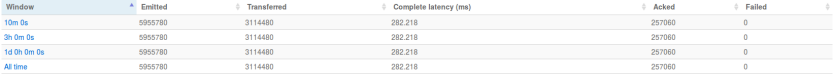

### **Spouts (All time)**

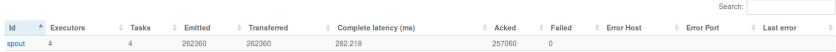

Showing 1 to 1 of 1 entries

#### **Bolts (All time)**

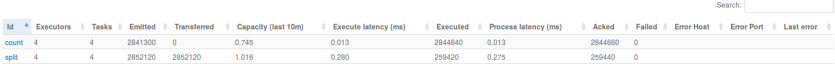

### Topology details

## Storm User Interface

## **Topology Configuration**

Show  $20 -$ entries

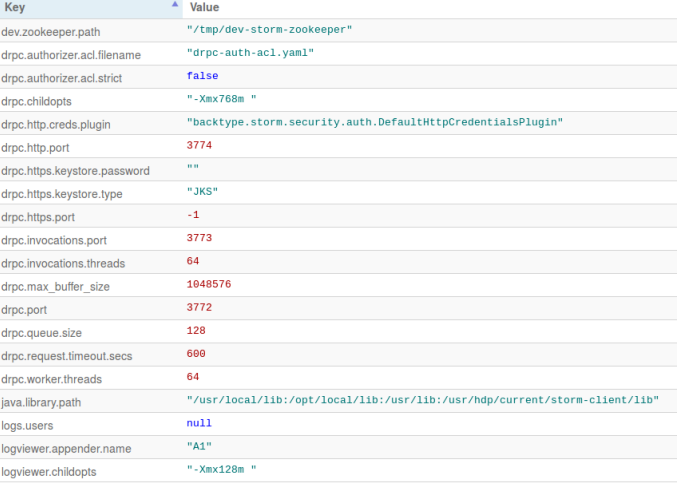

Showing 1 to 20 of 155 entries

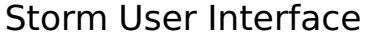

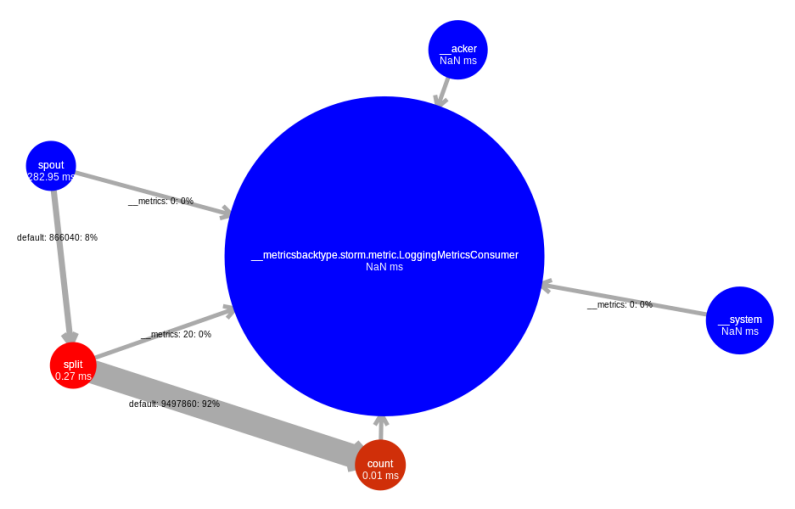

Visualization of the word-count topology with bottlenecks

#### [Overview](#page-2-0) [Spark Streaming](#page-3-0) [Storm](#page-8-0) [Architecture of Storm](#page-13-0) [Programming and Execution](#page-25-0) [Higher-Level APIs](#page-40-0) [Apache Flink](#page-50-0) [Summary](#page-58-0)  $\circ$ 0000 0000000000 Debugging [38]

Storm supports local [44] and distributed mode [43]

- **Many other BigData tools provide this options, too**
- $\blacksquare$  In local mode, simulate worker nodes with threads
- Use debug mode to output component messages

### Starting and stopping a topology

```
Confia conf = new Confia():
  // log every message emitted
  conf.setDebug(true);
  4 conf.setNumWorkers(2);
5
6 LocalCluster cluster = new LocalCluster();
7 cluster.submitTopology("test", conf, builder.createTopology());
  Utils.sleep(10000);
  cluster.killTopology("test");
10 cluster.shutdown();
```
00000000000000

000000000

000000000

0000000

# HDFS Integration: Writing to HDFS [51]

- HdfsBolt can write tuples into CSV or SequenceFiles
- $\blacksquare$  File rotation policy (includes action and conditions)
	- **Move/delete old files after certain conditions are met**
	- e.g., a certain file size is reached
- Synchronization policy
	- Defines when the file is synchronized (flushed) to HDFS
	- e.g., after 1000 tuples

## Example [51]

 $\circ$ 

```
// use "|" instead of "," for field delimiter
2 RecordFormat format = new DelimitedRecordFormat().withFieldDelimiter("|");
  // sync the filesystem after every 1k tuples
  SynCPolicy syncPolicy = new CountSyncPolicy(1000);
5 // rotate files when they reach 5MB
6 FileRotationPolicy rotationPolicy = new FileSizeRotationPolicy(5.0f, Units.MB):
7
  FileNameFormat fileNameFormat = new DefaultFileNameFormat().withPath("/foo/");
9 HdfsBolt bolt = new HdfsBolt().withFsUrl("hdfs://localhost:54310")
10 .withFileNameFormat(fileNameFormat).withRecordFormat(format)
11 .withRotationPolicy(rotationPolicy).withSyncPolicy(syncPolicy);
```
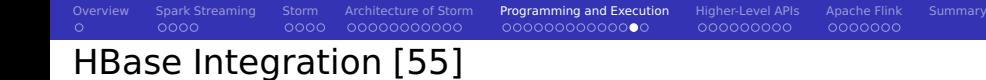

**HBaseBolt: Allows to write columns and update counters** 

- Map Storm tuple field value to HBase rows and columns
- **H** HBaseLookupBolt: Query tuples from HBase based on input

### Example HBaseBolt [55]

```
1 // Use the row key according to the field "word"
  // Add the field "word" into the column word (again)
  3 // Increment the HBase counter in the field "count"
  SimpleHBaseManner mapper = new SimpleHBaseMapper()
5 .withRowKeyField("word").withColumnFields(new Fields("word"))
6 .withCounterFields(new Fields("count")).withColumnFamily("cf");
7
  8 // Create a bolt with the HBase mapper
 HBaseBolt hbase = new HBaseBolt("WordCount", mapper);
10 // Connect the HBase bolt to the bolt emitting (word, count) tuples by mapping "word"
11 builder.setBolt("myHBase", hbase, 1).fieldsGrouping("wordCountBolt", new Fields("word"));
```
# Hive Integration [56]

 $\blacksquare$  HiveBolt writes tuples to Hive in batches

 $0000 -$ 

- Requires bucketed/clustered table in ORC format
- Once committed it is immediately visible in Hive
- Format: DelimitedRecord or JsonRecord

## Example [56]

 $\circ$ 

```
1 // in Hive: CREATE TABLE test (document STRING, position INT) partitioned by (word
       \hookrightarrow STRING) stored as orc tblproperties ("orc.compress"="NONE"):
2
  // Define the mapping of tuples to Hive columns
  4 // Here: Create a reverse map from a word to a document and position
  DelimitedRecordHiveMapper mapper = new DelimitedRecordHiveMapper()
    .withColumnFields(new Fields("word", "document", "position"));
7
  8 HiveOptions hiveOptions = new HiveOptions(metaStoreURI,dbName, "myTable", mapper)
9 .withTxnsPerBatch(10) // Each Txn is written into one ORC subfile
10 // => control the number of subfiles in ORC (will be compacted automatically)
11 .withBatchSize(1000) // Size for a single hive transaction
12 .withIdleTimeout(10) // Disconnect idle writers after this timeout
13 .withCallTimeout(10000); // in ms, timeout for each Hive/HDFS operation
14
15 HiveBolt hiveBolt = new HiveBolt(hiveOptions);
```
[Overview](#page-2-0) [Spark Streaming](#page-3-0) [Storm](#page-8-0) [Architecture of Storm](#page-13-0) [Programming and Execution](#page-25-0) [Higher-Level APIs](#page-40-0) [Apache Flink](#page-50-0) [Summary](#page-58-0)

000000000

<span id="page-40-0"></span>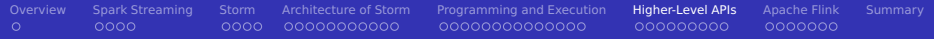

### [Overview](#page-2-0)

- [Spark Streaming](#page-3-0)
- [Storm](#page-8-0)
- [Architecture of Storm](#page-13-0)
- [Programming and Execution](#page-25-0)
- [Higher-Level APIs](#page-40-0)
- [Apache Flink](#page-50-0)
- [Summary](#page-58-0)

## Distributed RPC (DRPC) [47]

DRPC: Distributed remote procedure call

Goal: Reliable execution and parallelization of functions (procedures)

■ Can be also used to query results from Storm topologies

■ Helper classes exist to setup topologies with linear execution

**Linear execution:**  $f(x)$  calls  $g(...)$  then  $h(...)$ 

### Client code

```
1 // Setup the Storm DRPC facilities
2 DRPCClient client = new DRPCClient("drpc-host", 3772);
3
  4 // Execute the RPC function reach() with the arguments
 5 // We assume the function is implemented as part of a Storm topology
6
 7 String result = client.execute("reach", "http://twitter.com");
```
## Processing of DRPCs

 $\circ$ 

- Client sends the function name and arguments to DRPC server
- DRPC server creates a request ID

COOOL.

The Topology registered for the function receives tuple in a DRPCSpout

[Overview](#page-2-0) [Spark Streaming](#page-3-0) [Storm](#page-8-0) [Architecture of Storm](#page-13-0) [Programming and Execution](#page-25-0) [Higher-Level APIs](#page-40-0) [Apache Flink](#page-50-0) [Summary](#page-58-0)

0000000000000

00000000

0000000

- The Topology computes a result
- Its last bolt returns request id  $+$  output to DRPC server

- DRPC server sends result to the client
- <sup>7</sup> Client casts output and returns from blocked function

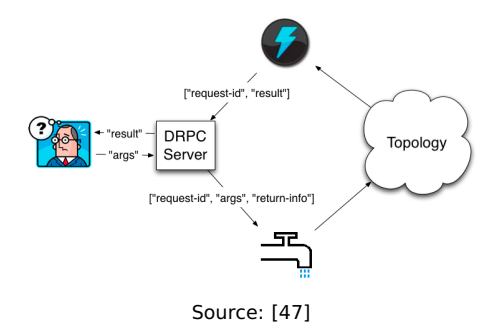

[Overview](#page-2-0) [Spark Streaming](#page-3-0) [Storm](#page-8-0) [Architecture of Storm](#page-13-0) [Programming and Execution](#page-25-0) [Higher-Level APIs](#page-40-0) [Apache Flink](#page-50-0) [Summary](#page-58-0)  $\circ$  $0000 -$ 0000000000000 0000000 Example Using the Linear DRPC Builder [47]

### Function implementation

```
1 public static class ExclaimBolt extends BaseBasicBolt {
2 // A BaseBasicBolt automatically anchors and acks tuples
3 public void execute(Tuple tuple, BasicOutputCollector collector) {
          String input = tuple.getString(1);5 collector.emit(new Values(tuple.getValue(0), input + "!"));
6 }
7 public void declareOutputFields(OutputFieldsDeclarer declarer) {
8 declarer.declare(new Fields("id", "result"));
\overline{9}10 }
11 public static void main(String[] args) throws Exception {
12 // The linear topology builder eases building of sequential steps
13 LinearDRPCTopologyBuilder builder = new LinearDRPCTopologyBuilder("exclamation");
14 builder.addBolt(new ExclaimBolt(), 3);
15 }
```
### Run example client in local mode

```
1 LocalDRPC drpc = new LocalDRPC(): // this class contains our main() above
2 LocalCluster cluster = new LocalCluster();
3 cluster.submitTopology("drpc-demo", conf, builder.createLocalTopology(drpc));
4 System.out.println("hello -> " + drpc.execute("exclamation", "hello"));
5 cluster.shutdown();
6 drpc.shutdown();
```
## Example Using the DRPC Builder [47]

### Running a client on remote DRPC

- Start DRPC servers using: storm drpc
- Configure locations of DRPC servers (e.g., in storm.yaml)
- Submit and start DRPC topologies on a Storm Cluster

1 StormSubmitter.submitTopology("exclamation-drpc", conf, builder.createRemoteTopology());  $2$  // DRPCClient drpc = new DRPCClient("drpc.location", 3772);

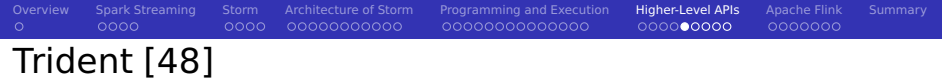

- $\blacksquare$  High-level abstraction for realtime computing
	- **Low latency queries**
	- Construct data flow topologies by invoking functions
	- **Similarities to Spark and Pig**
- **Provides exactly-once semantics**
- **Allows stateful stream processing** 
	- Uses, e.g., Memcached to save intermediate states
	- Backends for HDFS, Hive, HBase are available
- **Performant** 
	- $\blacksquare$  Executes tuples in micro batches
	- **Partial (local) aggregation before sending tuples**
- **Reliable** 
	- An incrementing transaction id is assigned to each batch
	- Update of states is ordered by a batch ID

#### [Overview](#page-2-0) [Spark Streaming](#page-3-0) [Storm](#page-8-0) [Architecture of Storm](#page-13-0) [Programming and Execution](#page-25-0) [Higher-Level APIs](#page-40-0) [Apache Flink](#page-50-0) [Summary](#page-58-0)  $\circ$  $0000$ 00000000000 0000000000000 Trident Functions [58, 59]

**Functions process input fields and append new ones to existing fields** 

 $000000000$ 

0000000

- User-defined functions can be easily provided
- Stateful functions persist/update/query states

### List of functions

- **E** each: apply user-defined function on specified fields for each tuple
	- Append fields

1 mystream.each(new Fields("b"), new MyFunction(), new Fields("d"));

**Filter** 

 $1$  mystream.each(new Fields("b", "a"), new MyFilter());

project: keep only listed fields

```
mystream.project(new Fields("b", "d"))
```
[Overview](#page-2-0) [Spark Streaming](#page-3-0) [Storm](#page-8-0) [Architecture of Storm](#page-13-0) [Programming and Execution](#page-25-0) [Higher-Level APIs](#page-40-0) [Apache Flink](#page-50-0) [Summary](#page-58-0)  $\circ$  $0000$ 00000000000 0000000000000  $0000000000$ 0000000 Trident Functions [58, 59]

**partitionAggregate: run a function for each batch of tuples and partition** 

- Completely replaces fields and tuples
- e.g., partial aggregations

1 mystream.partitionAggregate(new Fields("b"), new Sum(), new Fields("sum"))

- aggregate: reduce individual batches (or groups) in isolation
- persistentAggregate: aggregate across batches and update states
- stateQuery: query a source of state
- partitionPersist: update a source of state
- groupBy: repartitions the stream, group tuples together
- merge: combine tuples from multiple streams and name output fields
- $\blacksquare$  join: combines tuple values by a key, applies to batches only

```
Input: stream1 fields ["key", "val1", "val2"], stream2 ["key2", "val1"]
2 topology.join(stream1, new Fields("key"), stream2, new Fields("key2"),
3 new Fields("key", "val1", "val2", "val21")); // output
```
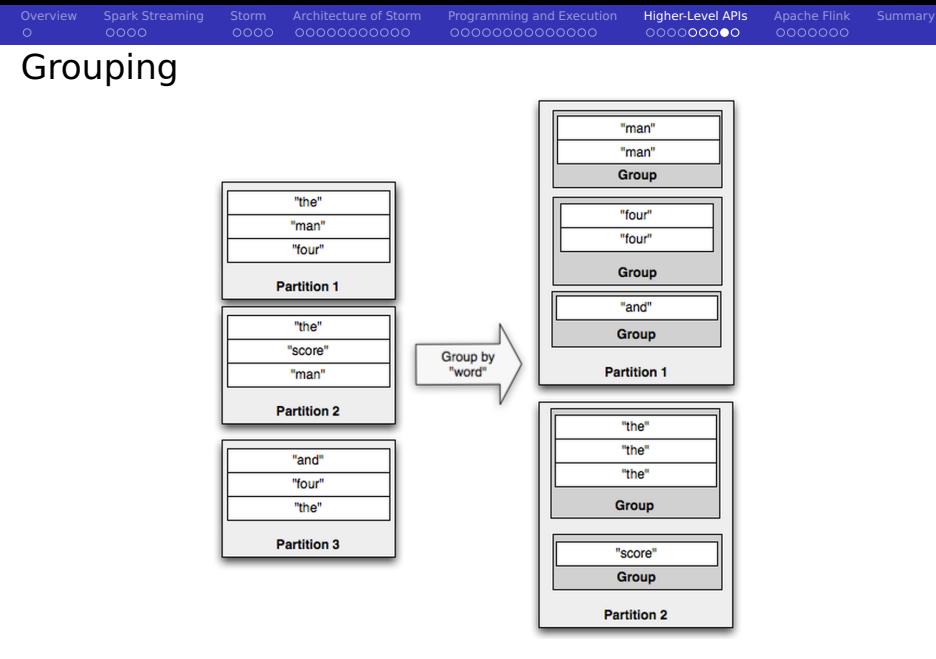

Source: [58]

#### [Overview](#page-2-0) [Spark Streaming](#page-3-0) [Storm](#page-8-0) [Architecture of Storm](#page-13-0) [Programming and Execution](#page-25-0) [Higher-Level APIs](#page-40-0) [Apache Flink](#page-50-0) [Summary](#page-58-0)  $\circ$  $0000$ 0000000000000 00000000 0000000 Trident Example [48]

### Compute word frequency from an input stream of sentences

```
TridentTopology topology = new TridentTopology();
2 TridentState wordCounts = topology.newStream("spout1", spout)
  3 .each(new Fields("sentence"), new Split(), new Fields("word"))
  .groupBy(new Fields("word"))
  5 .persistentAggregate(new MemoryMapState.Factory(), new Count(), new Fields("count"))
  .parallelismHint(6);
```
### ■ Query to retrieve the sum of word frequency for a list of words

```
1 topology.newDRPCStream("words").each(new Fields("args"), new Split(), new Fields("word"))
  2 .groupBy(new Fields("word"))
  3 .stateQuery(wordCounts, new Fields("word"), new MapGet(), new Fields("count"))
  4 .each(new Fields("count"), new FilterNull()) // remove NULL values
  .aggregate(new Fields("count"), new Sum(), new Fields("sum"));
```
### **Client setup for queries**

```
DRPCClient client = new DRPCClient("drpc.server.location", 3772);
```

```
2 System.out.println(client.execute("words", "cat dog the man");
```
<span id="page-50-0"></span>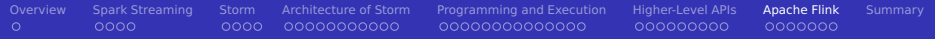

### [Overview](#page-2-0)

- [Spark Streaming](#page-3-0)
- [Storm](#page-8-0)
- [Architecture of Storm](#page-13-0)
- [Programming and Execution](#page-25-0)
- [Higher-Level APIs](#page-40-0)
- [Apache Flink](#page-50-0)
- [Summary](#page-58-0)

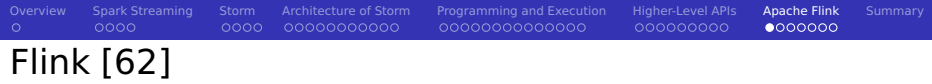

- One of the latest tools part of Apache since 2015
- "4th generation of big data analytics platforms" [61]
- Supports Scala and Java; rapidly growing ecosystem
- Similarities to Storm and Spark

### Features

- **One** concept for batch processing/streaming
- Iterative computation
- Optimization of jobs
- Exactly-once semantics
- **Event time semantics**

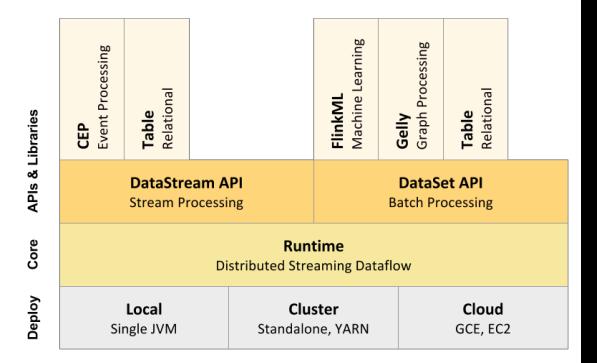

Source: [62]

# Programming Model

### A DAG of streams applies transformations

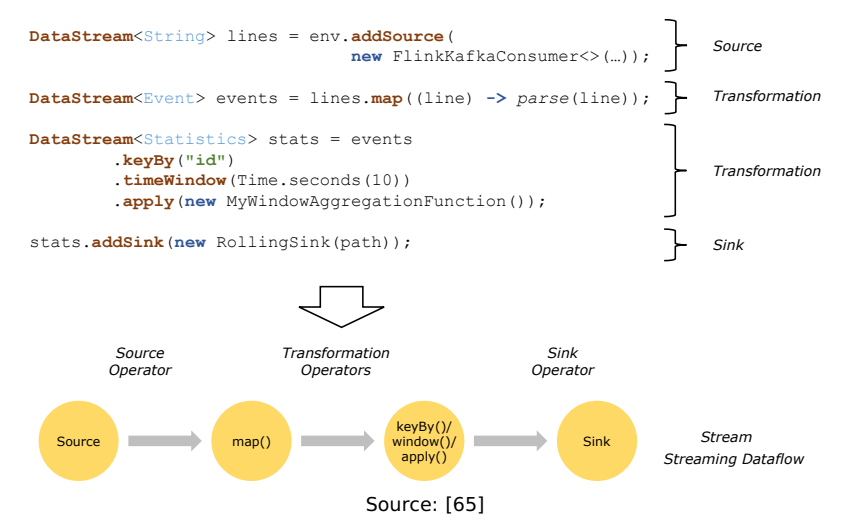

[Overview](#page-2-0) [Spark Streaming](#page-3-0) [Storm](#page-8-0) [Architecture of Storm](#page-13-0) [Programming and Execution](#page-25-0) [Higher-Level APIs](#page-40-0) [Apache Flink](#page-50-0) [Summary](#page-58-0)

0000000000000

 $\circ$ 

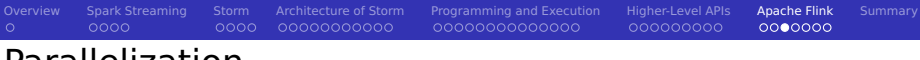

## Parallelization

- $\sim$ Parallelization via stream partitions and operator subtasks
- One-to-one streams preserve the order, redistribution changes them

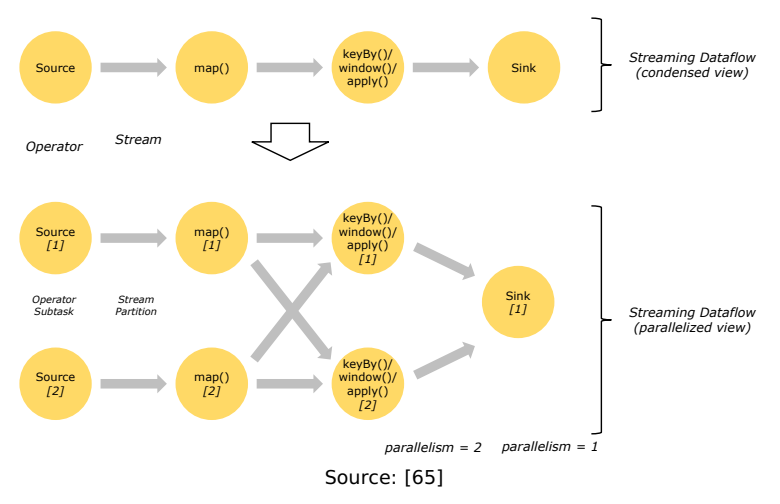

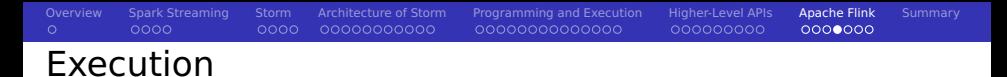

- Master/worker concept can be integrated into YARN
- The client (Flink Program) is an external process

![](_page_54_Figure_3.jpeg)

### Source: [65]

#### [Overview](#page-2-0) [Spark Streaming](#page-3-0) [Storm](#page-8-0) [Architecture of Storm](#page-13-0) [Programming and Execution](#page-25-0) [Higher-Level APIs](#page-40-0) [Apache Flink](#page-50-0) [Summary](#page-58-0)  $\circ$ nnnn 0000 00000000000 0000000000000 000000000 0000000 Optimization

- Operator chaining optimizes caching/thread overhead [65]
- Back pressure mechanism stalls execution if processing is too slow [66]
- Data plan optimizer and visualizer for the (optimized) execution plan

![](_page_55_Figure_4.jpeg)

Source: [63]

## Semantics [62]

### Event Time Semantics [67]

- Support out-of-order events  $\sim$
- Need to assign timestamps to events
	- Stream sources may do this
- Watermarks indicate that all events before this time happened
	- $\blacksquare$  Intermediate processing updates (intermediate) watermark

![](_page_56_Figure_8.jpeg)

![](_page_56_Figure_9.jpeg)

![](_page_56_Figure_10.jpeg)

0000000

## Lambda Architecture using Flink

![](_page_57_Picture_6.jpeg)

Source: Lambda Architecture of Flink [64]

<span id="page-58-0"></span>![](_page_58_Picture_94.jpeg)

- Streams are series of tuples
	- Tools: Storm/Spark/Flink
- Stream groupings defines how tuples are transferred
- Realization of semantics is non-trivial
	- At-least-once processing semantics
	- Reliable exactly-once semantics can be quaranteed
		- Internals are non-trivial: they rely on tracking of Spout tuple IDs
	- **Flink: Event-time semantics**
- **Micro-batching increases performance**
- Dynamic re-balancing of tasks is possible
- $\blacksquare$  High-level interfaces
	- **DRPC** can parallelize complex procedures
	- Trident simplifies stateful data flow processing
	- Flink programming and Trident have similarities

## Bibliography

#### Wikipedia

- Book: N. Marz, J. Warren. Big Data Principles and best practices of scalable real-time data systems.
- [https://en.wikipedia.org/wiki/Stream\\_processing](https://en.wikipedia.org/wiki/Stream_processing)
- <http://hortonworks.com/hadoop/storm/>
- <https://storm.apache.org/documentation/Tutorial.html>
- Code: [https://github.com/apache/storm/blob/master/storm- core/src/jvm/backtype/storm/testing/](https://github.com/apache/storm/blob/master/storm-core/src/jvm/backtype/storm/testing/)
- <https://github.com/EsotericSoftware/kryo>
- [http://www.michael-noll.com/blog/2012/10/16/understanding- the-parallelism-of-a- storm- topology/](http://www.michael-noll.com/blog/2012/10/16/understanding-the-parallelism-of-a-storm-topology/)
- [http://storm.apache.org/2013/01/11/storm082- released.html](http://storm.apache.org/2013/01/11/storm082-released.html)
- [https://storm.apache.org/documentation/Running- topologies-on-a-production- cluster.html](https://storm.apache.org/documentation/Running-topologies-on-a-production-cluster.html)
- <https://storm.apache.org/documentation/Local-mode.html>
- Storm Examples: [https://github.com/apache/storm/tree/master/examples/storm- starter](https://github.com/apache/storm/tree/master/examples/storm-starter)
- <https://storm.apache.org/documentation/Using-non-JVM-languages-with-Storm.html>
- DRPC<https://storm.apache.org/documentation/Distributed-RPC.html>
- Trident Tutorial [https://storm.apache.org/documentation/Trident- tutorial.html](https://storm.apache.org/documentation/Trident-tutorial.html)
- [http://www.datasalt.com/2013/04/an- storms- trident-api-overview/](http://www.datasalt.com/2013/04/an-storms-trident-api-overview/)
- [http://www.michael-noll.com/blog/2014/09/15/apache- storm- training-deck-and- tutorial/](http://www.michael-noll.com/blog/2014/09/15/apache-storm-training-deck-and-tutorial/)
- <http://storm.apache.org/documentation/storm-hdfs.html>
- [http://hortonworks.com/hadoop- tutorial/real- time-data-ingestion-hbase-hive-using- storm-bolt/](http://hortonworks.com/hadoop-tutorial/real-time-data-ingestion-hbase-hive-using-storm-bolt/)
- Python support for Storm<https://github.com/Parsely/streamparse>
- <https://storm.apache.org/documentation/Guaranteeing-message-processing.html>
- <http://storm.apache.org/documentation/storm-hbase.html>
- <http://storm.apache.org/documentation/storm-hive.html>
- [http://storm.apache.org/documentation/Transactional- topologies.html](http://storm.apache.org/documentation/Transactional-topologies.html)
- <http://storm.apache.org/documentation/Trident-API-Overview.html>
- [http://storm.apache.org/documentation/Trident- state](http://storm.apache.org/documentation/Trident-state)
- <http://spark.apache.org/docs/latest/streaming-programming-guide.html>
- <https://www.youtube.com/watch?v=8RJy42bynI0>
- <https://flink.apache.org/features.html>
- [https://ci.apache.org/projects/flink/flink-docs- release-0.8/programming\\_guide.html](https://ci.apache.org/projects/flink/flink-docs-release-0.8/programming_guide.html)
- [http://www.kdnuggets.com/2015/11/fast-big-data-apache-flink- spark- streaming.html](http://www.kdnuggets.com/2015/11/fast-big-data-apache-flink-spark-streaming.html)
- [https://ci.apache.org/projects/flink/flink-docs- release-1.2/concepts/index.html](https://ci.apache.org/projects/flink/flink-docs-release-1.2/concepts/index.html)
- <http://data-artisans.com/how-flink-handles-backpressure/>
- [https://ci.apache.org/projects/flink/flink-docs- release-1.2/dev/event\\_time.html](https://ci.apache.org/projects/flink/flink-docs-release-1.2/dev/event_time.html)